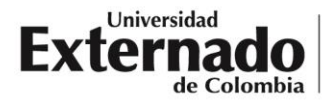

# **CIRCULAR INFORMATIVA No. 004/2024**

Proceso Gastos de Viaje

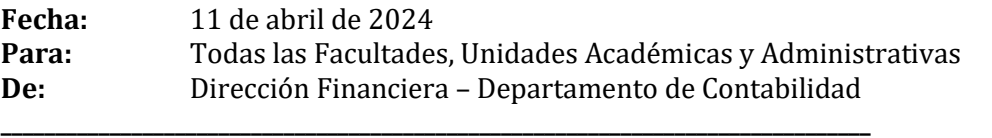

La Dirección Financiera, la Oficina de Eventos y la Dirección de Casa Externadista, continuando con el proceso de socialización y comunicación de los procesos en los que interactúan con las Unidades Académicas, Administrativas y de Apoyo, expiden la siguiente circular sobre el proceso de gastos de viaje.

### **1. Solicitud de tiquetes aéreos**

La Universidad Externado de Colombia, cuenta con un convenio con la Agencia de Viajes y Turismo Aviatur para la compra de tiquetes. Para realizar la solicitud de tiquetes a través de esta alianza se deben seguir los siguientes pasos:

- **I.** La persona que requiere realizar el viaje, o el encargado de la Facultad, Departamento o Unidad, solicita cotización del tiquete al personal de Aviatur [\(johnortiz@aviatur.com\)](mailto:johnortiz@aviatur.com), quien enviará cotización con valor aproximado del tiquete.
- **II.** El Decano o Director del Departamento o Unidad remite correo a la Dirección Financiera, adjuntando los siguientes documentos para aprobación del tiquete.
	- a) Planilla de solicitud de egreso la cual debe ser descargada directamente desde el aplicativo Isolución. En esta se diligencia el valor en \$0.
	- b) Cotización enviada por Aviatur.
	- c) Visto bueno de Rectoría. Se requiere en los siguientes casos:
		- i. Tiquetes al exterior.
		- ii. Tiquetes para participación en congresos u otros eventos nacionales o internacionales.
		- iii. Si el beneficiario de los tiquetes es el ordenador del gasto.
		- iv. Si se trata de un apoyo para estudiantes.
- **III.** La Dirección Financiera verifica que el centro de costo indicado en la solicitud de egreso cuente con disponibilidad presupuestal. De ser así, se solicita a la Agencia de Viajes y Turismo Aviatur la expedición del tiquete. En caso contrario se realiza la devolución de los documentos a la Facultad, Departamento o Unidad solicitante indicando que no se cuenta con la disponibilidad presupuestal para ejecutar el gasto.

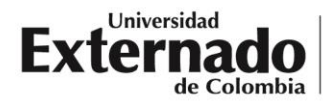

**IV.** De ser aprobado, la Agencia de Viajes y Turismo Aviatur realiza la emisión del tiquete y remite el soporte correspondiente a quien solicitó inicialmente la cotización en el paso 1

#### **2. Solicitud reembolso de tiquetes**

Es posible que la Facultad, Departamento o Unidad realice la compra directa del tiquete en la página de la aerolínea o a través de una agencia de viaje, en particular si se consigue un menor costo al cotizado por la Agencia de viajes y turismo Aviatur. Antes de comprar el tiquete es indispensable contar con la disponibilidad presupuestal y el visto bueno de la Rectoría, si aplica uno de los casos presentados en el punto anterior.

Para obtener un reembolso se deben seguir los siguientes pasos:

- **I.** Solicitar cotización a la Agencia de Viajes y Turismo Aviatur y de la aerolínea o agencia de viaje donde se realizará la compra del tiquete. Es de aclarar que las dos cotizaciones deben ser expedidas el mismo día y que deben ser para los mismos vuelos, en exactamente las mismas condiciones.
- **II.** Solicitar a la aerolínea o agencia de viaje factura electrónica expedida a nombre de la Universidad Externado de Colombia (NIT 860.014.918-7) con pleno cumplimiento de los requisitos legales establecidos en el artículo 617 del Estatuto Tributario, el Decreto 358 de 2020 y la Resolución No. 042 de 2020, o documento equivalente según lo estipulado en el decreto 2559 del 6 de julio de 2007 del Ministerio de Hacienda y Crédito Público.

Nota: También es válida la factura o documento equivalente expedido a nombre del funcionario que realiza la compra del tiquete.

*Facturación electrónica: Para dar cumplimiento en lo dispuesto en el artículo 617 de la resolución número 000042 de 05 de mayo de 2020 se deben tener en cuenta los requisitos de la factura electrónica:* 

- *a. Estar denominada expresamente como factura electrónica de venta.*
- *b. Deberá contener: apellidos y nombre o razón social y NIT del vendedor o de quien presta el servicio.*
- *c. Deberá llevar un número que corresponda a un sistema de numeración consecutiva de factura electrónica de venta, incluyendo el número, rango, fecha y vigencia de la numeración autorizada por la DIAN.*
- *d. Deberá contener la fecha y hora de expedición*
- *e. Indicar el número de registro, línea o ítems, el total de número de líneas o ítems en las cuales se detalle la cantidad, unidad de medida, descripción específica que permitan la identificación de los bienes vendidos o servicios prestados.*
- *f. El valor total de la venta de bienes o prestación de servicios, como resultado de la sumatoria de cada una de las líneas o ítems que conforman la factura electrónica de venta.*
- *g. La forma de pago, estableciendo si es de contado o a crédito, en este último caso se debe señalar el plazo.*
- *h. El Medio de pago, registrando si se trata de efectivo, tarjeta crédito, tarjeta débito o transferencia electrónica u otro medio que aplique.*
- *i. La firma digital del facturador electrónico de acuerdo con las normas vigentes y la política de firma establecida por la DIAN.*

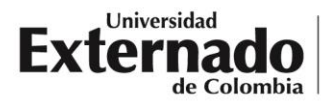

- *j. El Código Único de Factura Electrónica -CUFE-.*
- *k. Incluir código QR, cuando se trate de la representación gráfica digital o impresa (PDF).*

*Documento equivalente POS: No se podrá adjuntar como soporte del gasto, la tirilla del sistema POS, para este caso se deberá solicitar al proveedor la generación de la correspondiente factura electrónica, teniendo en cuenta lo citado en el parágrafo 4 de la resolución 0042 de 2020, la cual indica "Los documentos equivalentes generados por máquinas registradoras con sistema POS no otorgan derecho a impuestos descontables en el impuesto sobre las ventas, ni a costos y deducciones en el impuesto sobre la renta y complementarios para el adquiriente. No obstante, los adquirientes podrán solicitar al obligado a facturar, factura de venta, cuando en virtud de su actividad económica tengan derecho a solicitar impuestos descontables, costos y deducciones".*

**III.** Tener en cuenta que la Universidad está obligada a practicar retenciones que deben ser aplicadas al momento de realizar el pago del tiquete (retención en la fuente, IVA e ICA dependiendo de las responsabilidades tributarias de la aerolínea o agencia de viaje). Lo anterior aplica para los casos en el que la factura o documento equivalente sea expedido a nombre de la Universidad.

Si la factura se encuentra a nombre del beneficiario, no se practicarán retenciones.

- **IV.** Solicitar a la aerolínea o agencia de viajes soporte del pago realizado por la compra del tiquete (soporte de pago por PSE, parte del extracto bancario cuando el pago se realiza con tarjeta de crédito o copia del voucher).
- **V.** Emitir cuenta de cobro y diligenciar solicitud de egreso a nombre del funcionario que realizó el pago, adjuntando los documentos anteriormente indicados.
- **VI.** El Decano o Director del Departamento o Unidad debe remitir los documentos al correo de Dirección Financiera solicitando aprobación por compra de tiquete y por concepto de reembolso.

**Nota:** En el caso que el centro de costo correspondiente al gasto sea de un convenio, se podrá omitir la solicitud de cotización a Aviatur y se podrá realizar la compra directa a través de la aerolínea seleccionada. Lo anterior se debe a que los recursos de convenios no corresponden a la Universidad sino que son propios de la entidad con la cual se tiene establecido el convenio.

Es muy importante tener en cuenta que los tiquetes que son comprados por intermedio de Aviatur tienen respaldo al momento de requerir la cancelación del viaje o un cambio en el itinerario, debido a que la Universidad tiene convenio con esta agencia de viajes. Además, dada la forma de pago empleada por la universidad, todos los viajeros colombianos cuentan con cobertura de salud, adicional a la provista por la ARL, durante sus viajes nacionales e internacionales.

Si, por el contrario, el tiquete es adquirido con otra agencia de viajes o directamente con una aerolínea, la Universidad no se hace responsable del reembolso de los gastos incurridos en el evento en que se deba cancelar o reprogramar el viaje. De la misma forma si el evento académico para el cual se compró el tiquete es cancelado, la universidad no puede reembolsar el dinero gastado al funcionario.

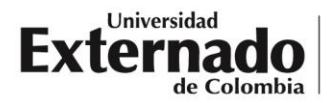

#### **3. Solicitud servicio de alojamiento**

La Oficina de Eventos de la Universidad Externado de Colombia realiza acuerdos comerciales con hoteles a nivel nacional para el normal desarrollo de sus actividades. En el marco de estos acuerdos, se establecen tarifas corporativas, las cuales se hacen extensivas a los trabajadores de la Universidad.

Para realizar la solicitud de hotel a través de la Oficina de Eventos se deben realizar los siguientes pasos:

- *I.* Para conocer las tarifas de los hoteles con los cuales la universidad tiene convenio, debe consultar el formato Servicios de Alojamiento en el botón denominado "*ver tarifas*, el cual debe ser descargado directamente desde el aplicativo Isolución.
- **II.** Diligenciar el formato de Servicios de Alojamiento, el cual debe ser descargado directamente desde el aplicativo Isolución.
- **III.** La persona encargada en la Facultad, Departamento o Unidad debe remitir el formato diligenciado a la Oficina de Eventos (correo [alojamiento@uexternado.edu.co\)](mailto:alojamiento@uexternado.edu.co) con copia al Decano o Director de Departamento o Unidad, mínimo cinco días hábiles previos a la fecha de entrada del huésped.
- **IV.** La Oficina de Eventos realiza la reserva del hotel y remite confirmación al solicitante con copia al Decano o Director del Departamento.
- **V.** En el caso en el que se evidencie que el lugar de destino no cuenta con un convenio establecido por la Universidad, la persona encargada en la Facultad o Departamento debe remitir un correo a la Oficina de Eventos (corre[o alojamiento@uexternado.edu.co\)](mailto:alojamiento@uexternado.edu.co) con copia al Decano o Director, solicitando autorización para tramitar el servicio con proveedores sin acuerdo comercial. La Oficina de Eventos realizará la contratación o el convenio con el hotel sugerido, cuando aplique por el volumen y condiciones de la actividad a desarrollar, o autorizará el trámite de servicio de alojamiento a través de la Dirección Financiera, el cual debe solicitarse mediante un anticipo de gastos de viaje.

**Nota:** La Oficina de Eventos no podrá garantizar servicios de alimentación en los hoteles, diferentes a los desayunos incluidos en la tarifa publicada. En caso de requerirse, la Facultad o Departamento debe remitir al Departamento de Contabilidad (correo [correspondenciacontabilidad@uexternado.edu.co\)](mailto:correspondenciacontabilidad@uexternado.edu.co) la solicitud de gastos de viaje, según el proceso establecido.

#### **4. Solicitud anticipo de alojamiento**

En el caso en que la Facultad, Departamento o Unidad requiera un servicio de alojamiento en un hotel con el cual la Universidad no tenga convenio, deberá realizar el siguiente proceso:

- **I.** Obtener autorización de la Oficina de Eventos, para trámite de servicio de alojamiento a través de la Dirección Financiera.
- **II.** Solicitar cotización del hotel con el cual se va a tomar el servicio.
- **III.** Diligenciar planilla de solicitud de egreso**,** la cual debe ser descargada directamente desde el aplicativo Isolución.
- **IV.** El Decano o Director de departamento o Unidad, desde su correo personal institucional, debe **VIGILADA MINEDUCACIÓN**

remitir la solicitud de egreso acompañada de los documentos indicados en los numerales I y II, al Departamento de Contabilidad (correo correspondenciacontabilidad@uexternado.edu.co) para el respectivo trámite.

#### **5. Solicitud reembolso de alojamiento**

En el caso en que la Facultad, Departamento o Unidad requiera utilizar un hotel con un costo menor a los que presentan convenio con la Universidad deberá realizar el siguiente proceso:

- **I.** Solicitar cotización del hotel con el cual se va a tomar el servicio y validar que presente menor costo que los establecidos en el Tarifario del formato Servicios de Alojamiento**,** el cual debe ser descargado directamente desde el aplicativo Isolución.
- **II.** Solicitar al hotel factura electrónica expedida a nombre de la Universidad Externado de Colombia (NIT 860.014.918-7) con pleno cumplimiento de los requisitos legales establecidos en el artículo 617 del Estatuto Tributario, el Decreto 358 de 2020 y la Resolución No. 042 de 2020.

*Facturación electrónica: Para dar cumplimiento en lo dispuesto en el artículo 617 de la resolución número 000042 de 05 de mayo de 2020 se deben tener en cuenta los requisitos de la factura electrónica:* 

- *a. Estar denominada expresamente como factura electrónica de venta.*
- *b. Deberá contener: apellidos y nombre o razón social y NIT del vendedor o de quien presta el servicio.*
- *c. Deberá llevar un número que corresponda a un sistema de numeración consecutiva de factura electrónica de venta, incluyendo el número, rango, fecha y vigencia de la numeración autorizada por la DIAN.*
- *d. Deberá contener la fecha y hora de expedición*
- *e. Indicar el número de registro, línea o ítems, el total de número de líneas o ítems en las cuales se detalle la cantidad, unidad de medida, descripción específica que permitan la identificación de los bienes vendidos o servicios prestados.*
- *f. El valor total de la venta de bienes o prestación de servicios, como resultado de la sumatoria de cada una de las líneas o ítems que conforman la factura electrónica de venta.*
- *g. La forma de pago, estableciendo si es de contado o a crédito, en este último caso se debe señalar el plazo.*
- *h. El Medio de pago, registrando si se trata de efectivo, tarjeta crédito, tarjeta débito o transferencia electrónica u otro medio que aplique.*
- *i. La firma digital del facturador electrónico de acuerdo con las normas vigentes y la política de firma establecida por la DIAN.*
- *j. El Código Único de Factura Electrónica -CUFE-.*
- *k. Incluir código QR, cuando se trate de la representación gráfica digital o impresa (PDF).*

*Documento equivalente POS: No se podrá adjuntar como soporte del gasto, la tirilla del sistema POS, para este caso se deberá solicitar al proveedor la generación de la correspondiente factura electrónica, teniendo en cuenta lo citado en el parágrafo 4 de la resolución 0042 de 2020, la cual indica "Los documentos equivalentes generados por máquinas registradoras con sistema POS no otorgan derecho a impuestos descontables en el impuesto sobre las ventas, ni a costos y deducciones en el impuesto sobre la renta y complementarios para el adquiriente. No obstante, los adquirientes* **VIGILADA MINEDUCACIÓN** 

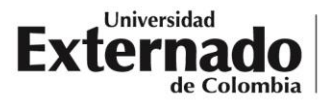

*podrán solicitar al obligado a facturar, factura de venta, cuando en virtud de su actividad económica tengan derecho a solicitar impuestos descontables, costos y deducciones".*

*Para las personas no responsables de llevar facturación electrónica: serán aquellas indicadas en los parágrafos 3 y 5 del artículo 437 del Estatuto Tributario.* 

*a. Que en el establecimiento de comercio, oficina, sede, local o negocio no se desarrollen actividades bajo franquicia, concesión, regalía, autorización o cualquier otro sistema que implique la explotación de intangibles.* 

*b. Que no hayan celebrado en el año inmediatamente anterior ni en el año en curso contratos de venta de bienes y/o prestación de servicios gravados por valor individual, igual o superior a 3.500 UVT.* 

*por favor anexar cuenta de cobro y RUT actualizado donde se indique con fecha de generación (pdf) no superior a 30 días y tener en las responsabilidades la No 49 –No responsable de IVA.* 

*Para las personas naturales que presten un servicio superior a un salario mínimo debe anexar planilla de seguridad social según La ley 1955 de 2019 en su artículo 244, señala que todo trabajador independiente que obtenga ingresos netos mensuales iguales o superiores a un salario mínimo debe cotizar a seguridad social sobre el 40% de los ingresos mensuales.*

- **III.** Tener en cuenta que la Universidad está obligada a practicar retenciones las cuales deben ser aplicadas al momento de realizar el pago del alojamiento (retención en la fuente, IVA e ICA dependiendo de las responsabilidades tributarias del hotel).
- **IV.** Solicitar al hotel soporte del pago realizado (soporte de pago por PSE, parte del extracto bancario cuando el pago se realiza con tarjeta de crédito o copia del voucher).
- **V.** Emitir cuenta de cobro y diligenciar solicitud de egreso a nombre del funcionario que realizó el pago, adjuntando los documentos anteriormente indicados.
- **VI.** El Decano o Director del Departamento o Unidad debe remitir los documentos al correo de Dirección Financiera solicitando aprobación por concepto de reembolso.

**Nota:** En el caso que el centro de costo correspondiente al gasto sea de un convenio, se podrá omitir la solicitud de cotización del hotel y se podrá realizar la reserva directamente con el hotel elegido. Esto se debe a que los recursos a desembolsar no son de la Universidad sino son propios de la entidad con la cual se tiene establecido el convenio.

#### **6. Solicitud de transportes nacionales**

La Dirección de Casa Externadista de la Universidad Externado de Colombia, realiza convenios con Empresas de Transporte, con la finalidad de brindar servicios de transporte en las diferentes ciudades del territorio nacional.

Para realizar la solicitud de Transporte a través de la Dirección de Casa Externadista se deben realizar los siguientes pasos:

- **I.** Tener presente que el costo de los diferentes servicios de transporte, corresponde al de las tarifas autorizadas por la Universidad, para gastos de viaje.
- **II.** Diligenciar formato de Servicios de Transporte el cual debe ser descargado directamente desde el aplicativo Isolución.

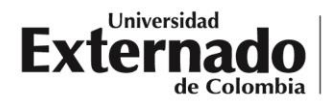

- **III.** La persona encargada en la Facultad, Departamento o Unidad debe remitir el formato diligenciado a la Dirección de Casa Externadista (correo [transportedireventos@uexternado.edu.co\)](mailto:transportedireventos@uexternado.edu.co) con copia al Decano o Director de Departamento o Unidad, mínimo tres días hábiles previos a la fecha de prestación del servicio.
- **IV.** La Dirección de Casa Externadista realiza la asignación del vehículo y conductor y remite confirmación al solicitante con copia al Decano o Director del Departamento.
- **V.** En el caso en el que se evidencie que el lugar de destino no cuenta con vehículos que permitan la prestación del servicio con normalidad, La Dirección de Casa Externadista realizará la contratación o el convenio con el hotel donde se hospedara el viajero.
- **VI.** En el caso en que la Dirección de Casa Externadista no cuente con convenios de transporte en el lugar de destino, se deberá realizar solicitud de gasto de viaje nacional ante la Dirección Financiera proceso en cual se describe en la sección siguiente.

### **7. Solicitud gastos de viaje nacionales**

La Universidad Externado de Colombia cuenta un proceso establecido para la solicitud de gastos de viaje nacional. Este proceso se ha definido con la finalidad de que los funcionarios y/o estudiantes soliciten el monto estimado de sus gastos de viaje antes de que este sea realizado sin requerirse una legalización posterior, siempre y cuando estos gastos se ajusten a las tarifas autorizadas. Las tarifas autorizadas son máximas, pero los ordenadores del gasto pueden autorizar valores menores de acuerdo con las consideraciones particulares de cada viaje. Dentro de estos gastos sólo se incluyen los gastos de alimentación (almuerzo y cena) y los gastos de traslados terrestres dentro de la ciudad. No se incluyen dentro de estos gastos los alojamientos, tiquetes aéreos, transportes terrestres intermunicipales, costos de materiales para actividades o similares.

Para realizar la solicitud de gastos de viaje se deben realizar los siguientes pasos:

- **I.** Validar la fecha de viaje teniendo en cuenta que los gastos de viaje deben solicitarse 8 días hábiles antes de la fecha de viaje, de acuerdo con lo establecido en el numeral 3.10 de la circular de pagos vigente.
- **II.** Diligenciar formato de reporte de gastos de viaje nacional, de acuerdo con las tarifas establecidas por la Universidad, el cual debe ser descargado directamente desde el aplicativo Isolución.
- **III.** Diligenciar planilla de solicitud de egreso**,** la cual debe ser descargada directamente desde el aplicativo Isolución.
- **IV.** El Decano o Director de Departamento o Unidad, desde su correo personal institucional, debe remitir la solicitud de egreso acompañada de los documentos, según lo indicado en los numerales I y II, al Departamento de Contabilidad (correo [correspondenciacontabilidad@uexternado.edu.co\)](mailto:correspondenciacontabilidad@uexternado.edu.co) para el respectivo trámite.
- **V.** El Departamento de Contabilidad valida los documentos en caso de que se encuentren correctos se da trámite a la solicitud de gasto de viaje o en caso contrario se realiza la devolución de los documentos.

**Nota: Es de aclarar que para los gastos de viaje nacionales que se adapten las tarifas autorizadas por la Universidad no se requiere realizar legalización posterior a la fecha del viaje.** 

## **8. Solicitud anticipo gastos de viaje nacional (tarifas no autorizadas) y solicitud anticipo de gastos de viaje internacional**

La Universidad Externado de Colombia cuenta con un proceso establecido para la solicitud de anticipos de gastos de viaje nacional correspondientes a los servicios que no se encuentren incluidos dentro de las tarifas autorizadas por la Universidad y para la solicitud de anticipos de gastos de viaje internacional. Este proceso se ha definido con la finalidad de que los funcionarios y/o estudiantes soliciten el monto estimado de sus gastos de viaje antes de que este sea realizado.

Para realizar la solicitud de anticipo de gastos de viaje se deben realizar los siguientes pasos:

- **I.** Validar la fecha de viaje teniendo en cuenta que los anticipos de gastos de viaje deben solicitarse 8 días hábiles antes de la fecha de viaje, de acuerdo a lo establecido en el numeral 3.10 de la circular de pagos vigente.
- **II.** Diligenciar formato solicitud anticipo para viaje nacional, el cual debe ser descargado directamente desde el aplicativo Isolución.
	- a. En el caso que se requiera solicitar alojamiento debe adjuntarse visto bueno de la Oficina de Eventos para trámite con la Dirección Financiera y cotización del hotel donde se tomará el servicio.
	- b. Si se requieren servicios de transportes u otros servicios que no corresponden a las tarifas autorizadas por la Universidad se debe adjuntar visto bueno de Rectoría y cotización del servicio.
- **III.** Diligenciar planilla de solicitud de egreso, la cual debe ser descargada directamente desde el aplicativo Isolución.
- **IV.** Para el caso de anticipos de gastos de viaje internacional, se debe diligenciar solicitud de egreso y adjuntar visto bueno de Rectoría, junto con la relación de gastos esperados.
- **V.** El Decano o Director de departamento o Unidad, desde su correo personal institucional, debe remitir la solicitud de egreso acompañado de los documentos, según lo indicado en los numerales I, III y IV, al Departamento de Contabilidad (correo [correspondenciacontabilidad@uexternado.edu.co\)](mailto:correspondenciacontabilidad@uexternado.edu.co) para el respectivo trámite.
- **VI.** El Departamento de Contabilidad valida los documentos en caso de que se encuentren correctos se da trámite a la solicitud de anticipo o en caso contrario se realiza la devolución de los documentos.

**Parágrafo:** La Dirección Financiera podrá autorizar un nuevo anticipo sin que se hayan legalizado los anteriores para beneficiarios que requieran hasta 3 anticipos dentro de un mismo mes y que no cuenten con el tiempo para realizar la legalización respectiva (menos de 8 días hábiles entre un viaje y otro). También se autorizará, de ser necesario, un anticipo adicional cuando haya un anticipo ya otorgado con fechas de viaje que aún no se han cumplido.<br>VIGILADA MINEDUCACIÓN

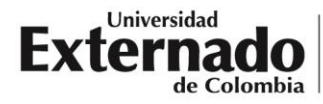

- **VII.** Una vez otorgado el anticipo se remite correo al beneficiario del pago con copia a la Facultad o Departamento con la confirmación del mismo.
- **VIII.** Las legalizaciones de gastos de viaje se deben realizar a más tardar a los 8 días hábiles después del regreso de viaje o antes si se requiere un nuevo anticipo, según lo establecido en el numeral
	- 3.11 de la circular de pagos vigente.
	- a. Para legalizar el anticipo de gastos de viaje nacional se requiere diligenciar el formato reporte de gastos de viaje nacional, el cual debe ser descargado directamente desde el aplicativo Isolución, adjuntando los soportes correspondientes. Estos documentos deben ser radicados en el Departamento de Contabilidad (correo [correspondenciacontabilidad@uexternado.edu.co\)](mailto:correspondenciacontabilidad@uexternado.edu.co) desde el correo personal institucional del Decano o Director de Departamento o Unidad.
	- b. Para legalizar el anticipo de gastos de viaje internacional, se requiere diligenciar el formato reporte de gastos de viaje internacional, el cual debe ser descargado directamente desde el aplicativo Isolución, adjuntando los soportes correspondientes. Estos documentos deben ser radicados en el Departamento de Contabilidad (correo [correspondenciacontabilidad@uexternado.edu.co\)](mailto:correspondenciacontabilidad@uexternado.edu.co) desde el correo personal institucional del Decano o Director de Departamento o Unidad.
	- c. En la legalización de anticipos de gastos de viaje, podrá relacionar gastos de 1 día antes y 1 día después de las fechas del evento o actividad a realizar en el lugar de destino con respecto al visto bueno otorgado. Es de aclarar que si los gastos corresponden a un rango mayor de días deberán tener visto bueno de Dirección Financiera para el trámite.

**Nota:** Los gastos por concepto de bebidas alcohólicas y consumos de minibar no se encuentran autorizados por la Universidad.

**Parágrafo:** Las Unidades Académicas, Administrativas y de Apoyo tendrán la potestad de decidir si solicitan los gastos de viaje por concepto de transporte nacionales a través de la Dirección Financiera o Dirección de Casa Externadista sin superar las tarifas autorizadas.

La presente circular rige a partir del 15 de abril de 2024 y sustituye la circular emitida el 19 de octubre de 2023.

Cordialmente,

 $\frac{L}{2}$ GERMAN FORERO LAVERDE do digitalmente por GERMAN FORERO LAVERDE Fecha: 2024.04.11 15:35:28 -05'00'

**GERMÁN FORERO LAVERDE**  Director Financiero

Revisado y aprobado por: Adriana Hermida – Directora de Casa Externadista Jennifer Lis Cortés – Jefe (e) Oficina de Eventos